# **A** Journey in Software **Development** An overview of methods and tools (part 3)

Mathieu Acher 

Maître de Conférences

mathieu.acher@irisa.fr 

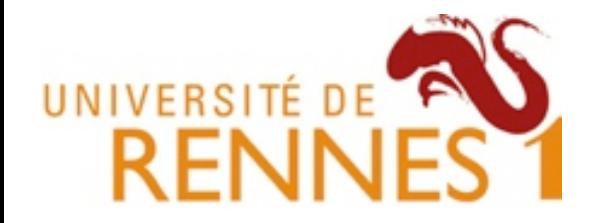

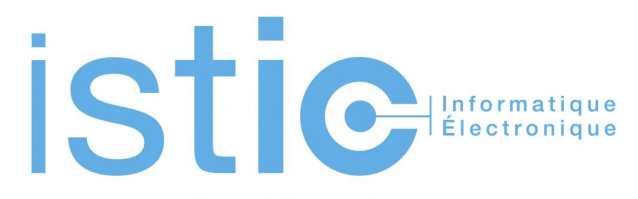

### **Material**

#### https://github.com/acherm/teaching/tree/master/PDL/

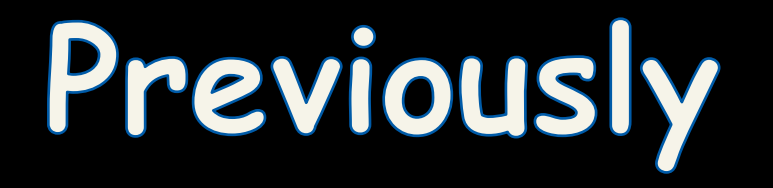

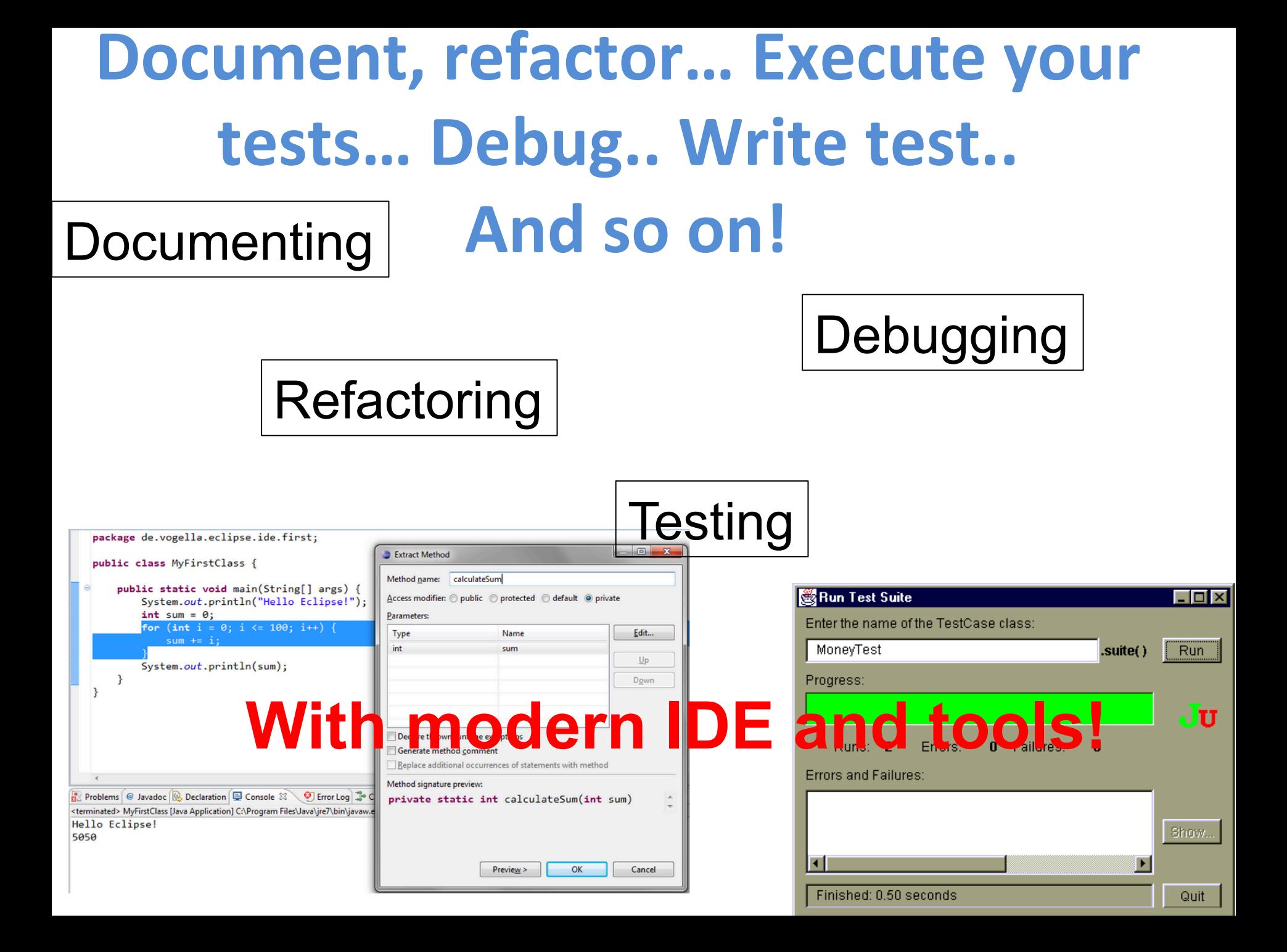

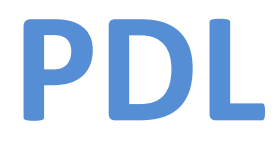

- Resources
	- refactoring.com
	- http://junit.sourceforge.net/doc/cookstour/ cookstour.htm (How Junit is implemented)
- Good news
	- $-20$ <sup>th</sup> december for C1

# Versioning in a nutshell

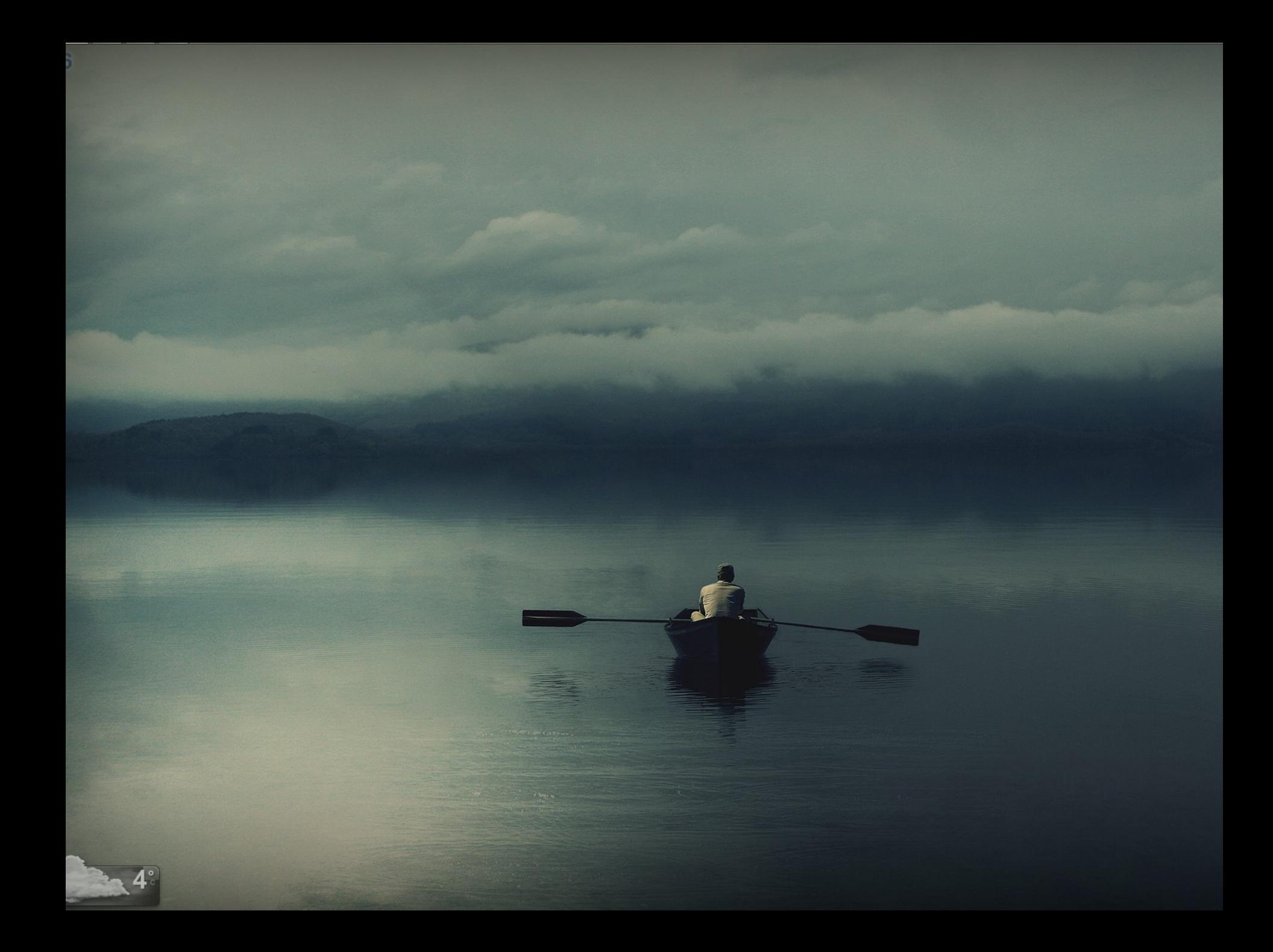

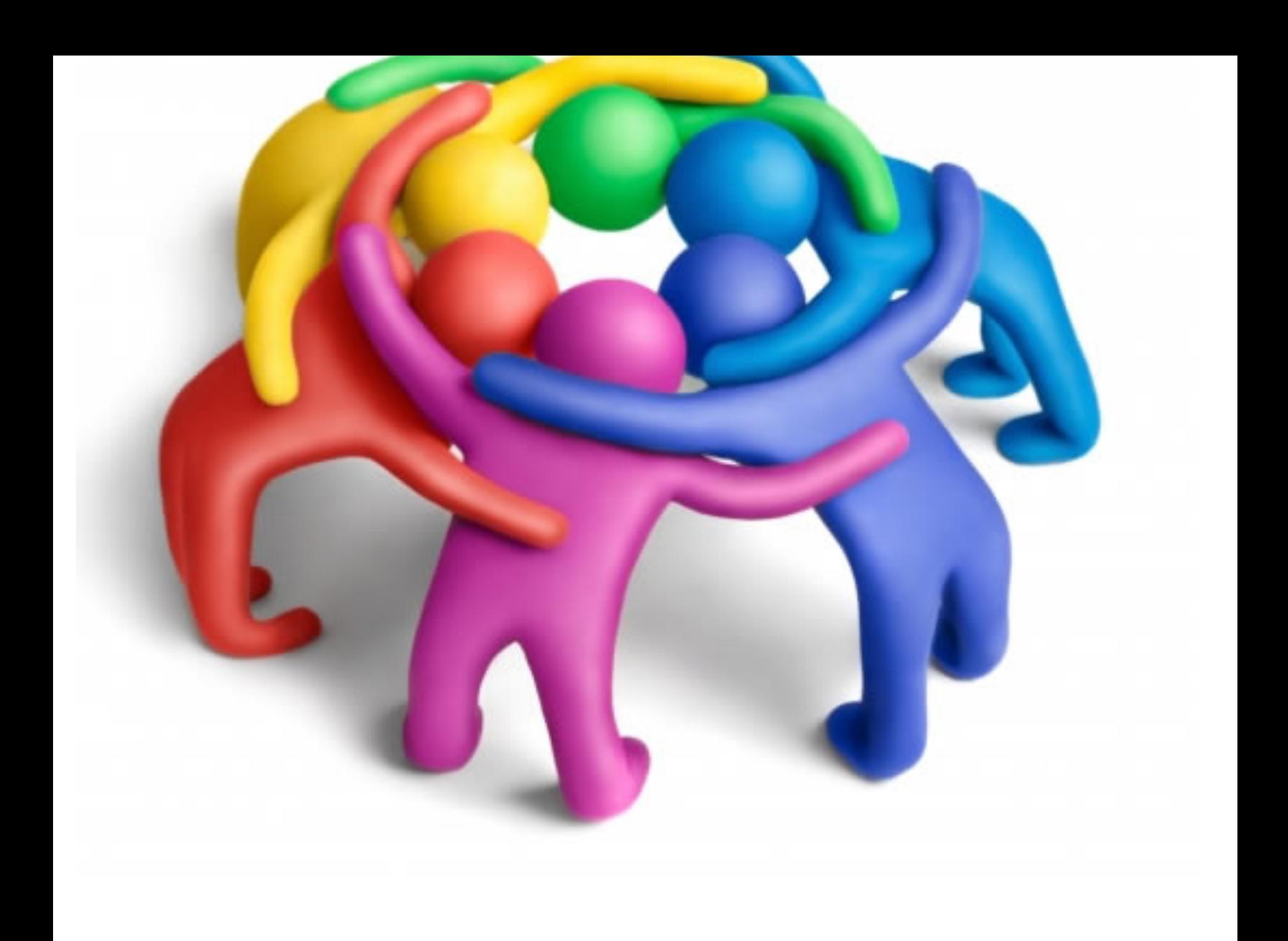

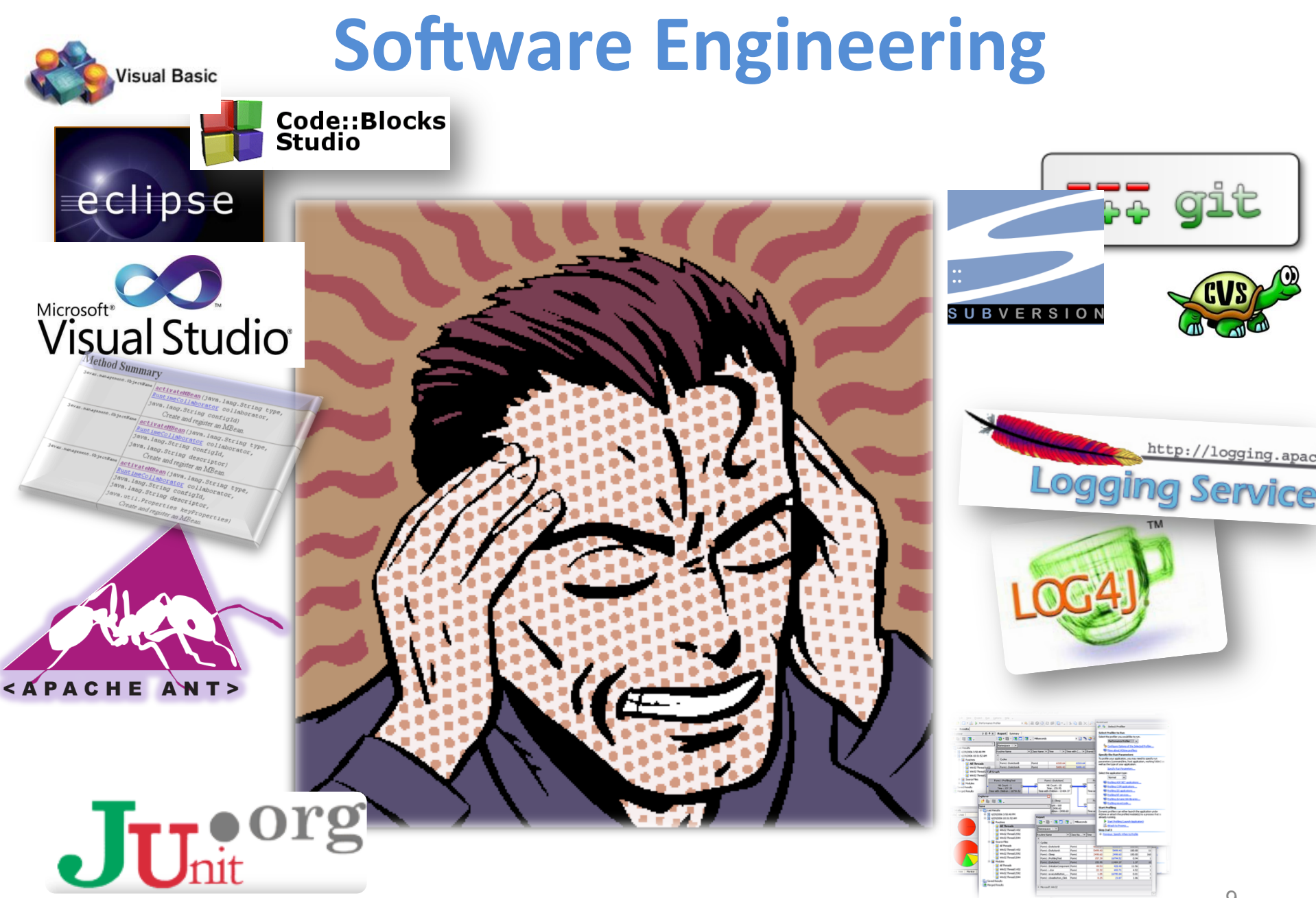

# **Software Engineering (back)**

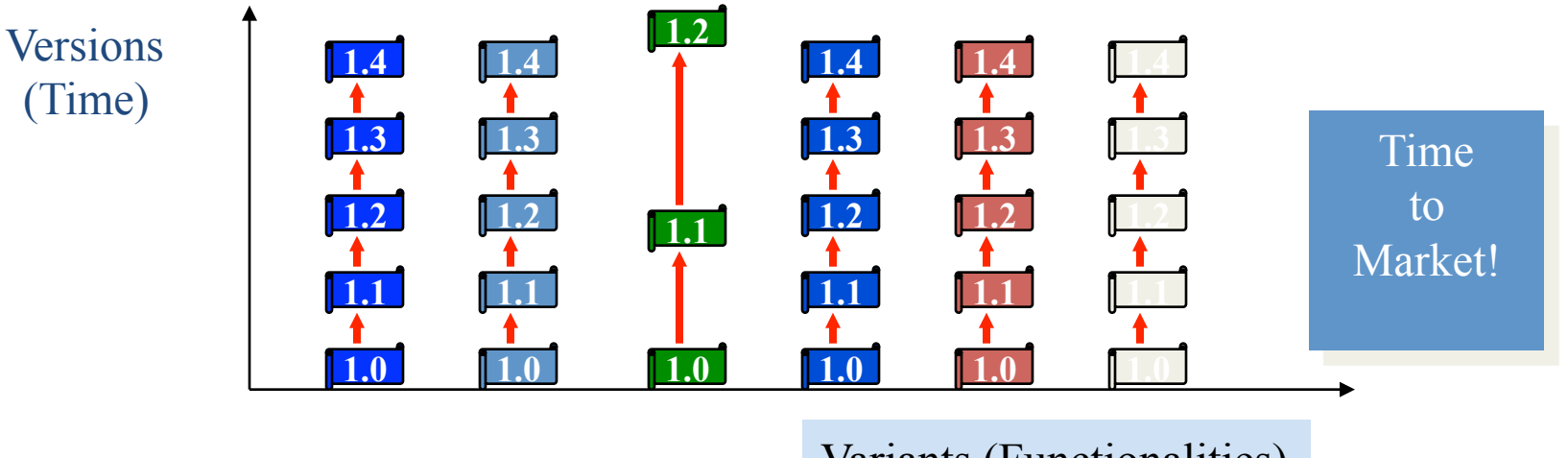

Variants (Functionalities)

#### **The 3 Dimensions of Software Configuration Management [Estublier et al. 95]**

- The Revision dimension
	- $-$  Fyolution over time
- The Concurrent Activities dimension
	- $-$  Many developers are authorized to modify the same configuration item
- The Variant dimension
	- $-$  Handle environmental differences
- Even with the help of sophisticated tools, the complexity might be daunting

 $-$  Try to simplify it by reifying the variants of an OO system

# **Versioning of source code**

- **n Collaborative** software engineering
- To master
	- software development by very large developer teams
	- parallel implementations (experiments, vendors)
- Goals
	- Increase productivity of developers and software robustness
	- **EXEC** Low-down development costs
- Manage software system configuration
	- $\blacksquare$  to control software systems evolution
	- evolution tracking (time-machine)
	- issue and bug tracking

# **Versioning : What for?**

#### **n** History of versions

<sup>n</sup> ... 

- **u** back to an older version in case of errors
- **n** Alternative versions (branching)
	- $\blacksquare$  different design/implementations (maybe experimentals) for the same module
- **n Collaborative** access by many developers
	- **n** audit modification history
		- **how many commits by X?**
		- u when most of the commits are done?

#### **Concurrency management with a simple picture**

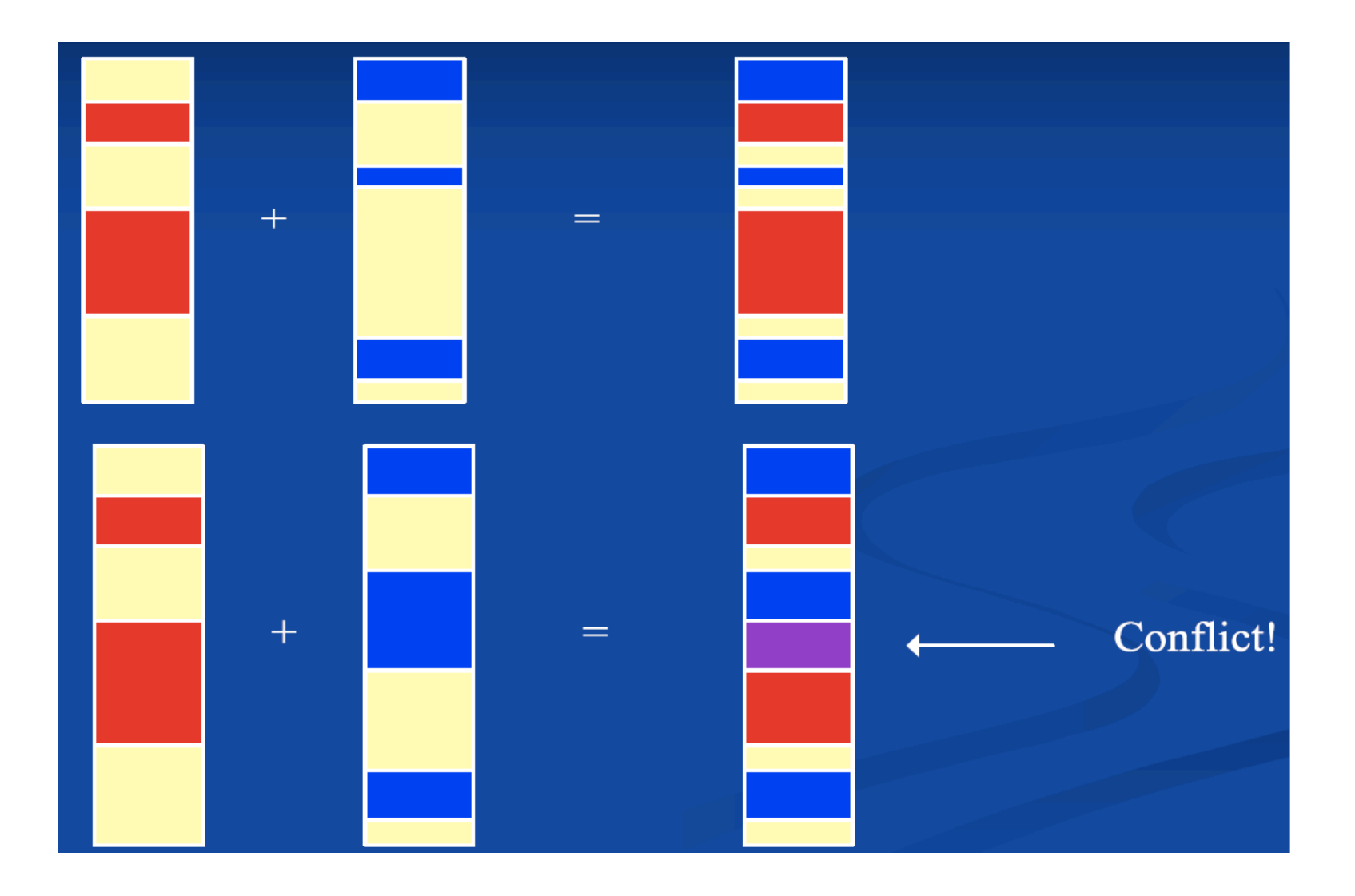

### **Concurrency control**

**n** Doing nothing!

#### ■ Lock-Modify-Unlock (Pessimistic)

- **n** SCCS, RCS
- **n** Decrease productivity
- Copy-Modify-Merge (Optimistic)
	- n Conflicts resolution when concurrent modifications (which are actually rare)
		- n Merge, Selection, ...
	- **n** CVS, SVN : Client level resolution
- **n** Policy-based
	- n Merging and validation process for each code contribution

# **Concept of Version**

#### $\blacksquare$  Trunk

- **n** main development
- **n** Branches
	- $\blacksquare$  Alternatives to trunk
		- Different design/implementation (experimental), vendorspecific
- $\blacksquare$  Revisions
	- **Executence of versions**
- Tags
	- Symbolic references to revisions (Tiger, LongHorn, ...)
		- Represent a public release  $(R)$ , a milestone  $(M)$
- **Branch merging**

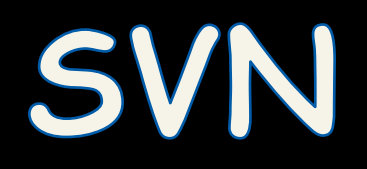

# **SubVersion: Architecture**

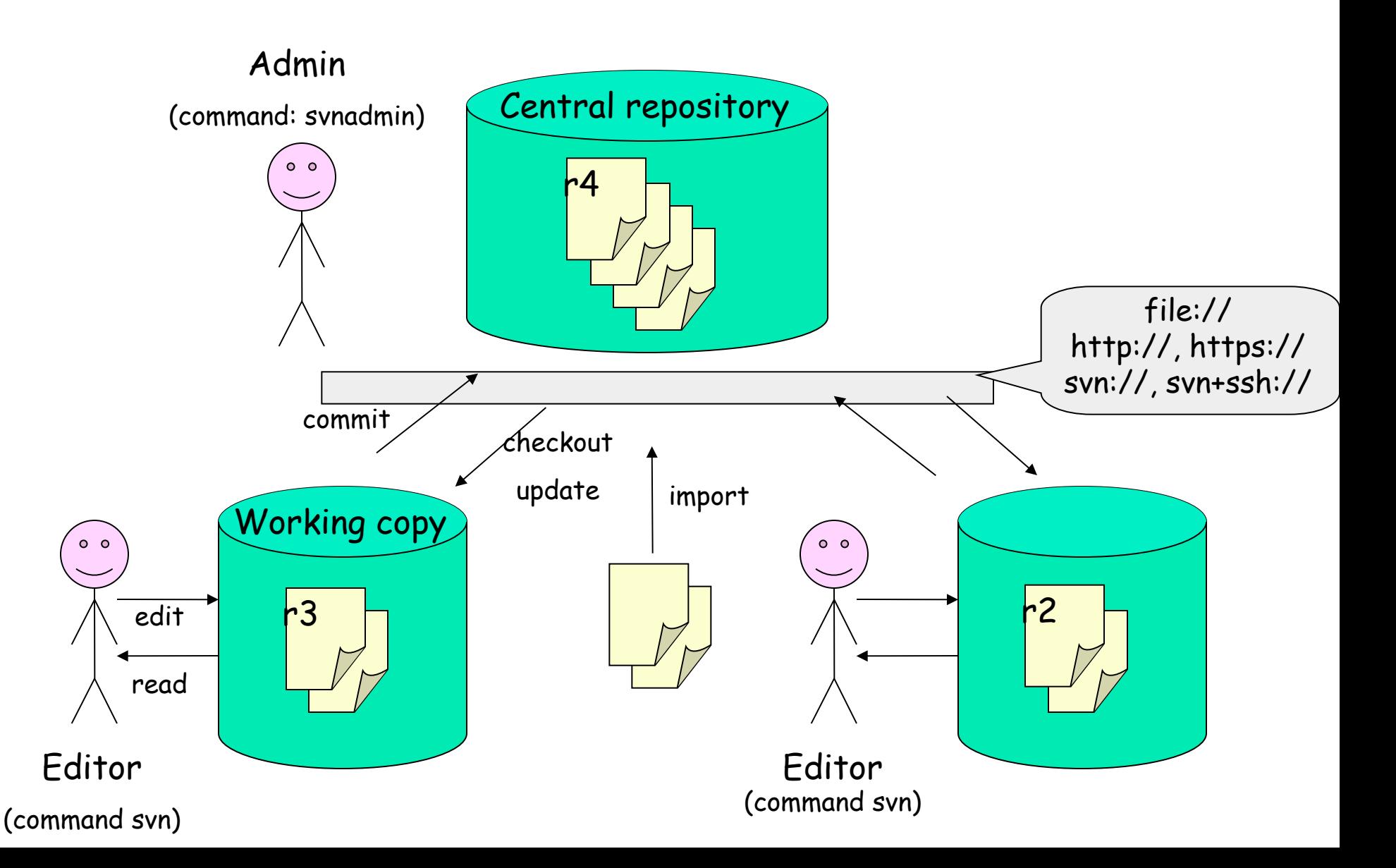

# **Main commands**

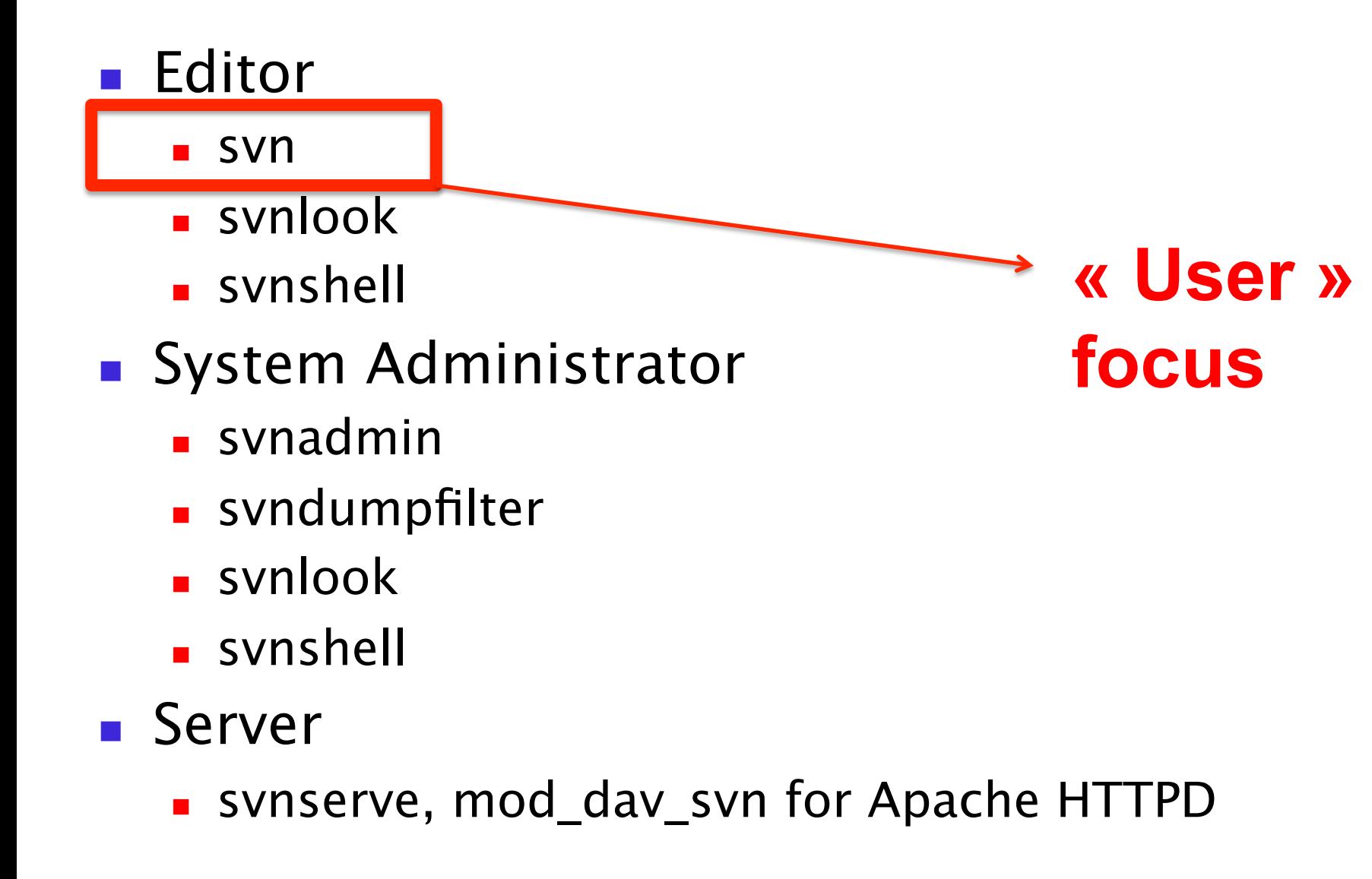

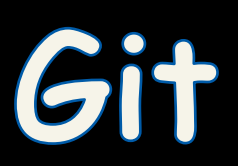

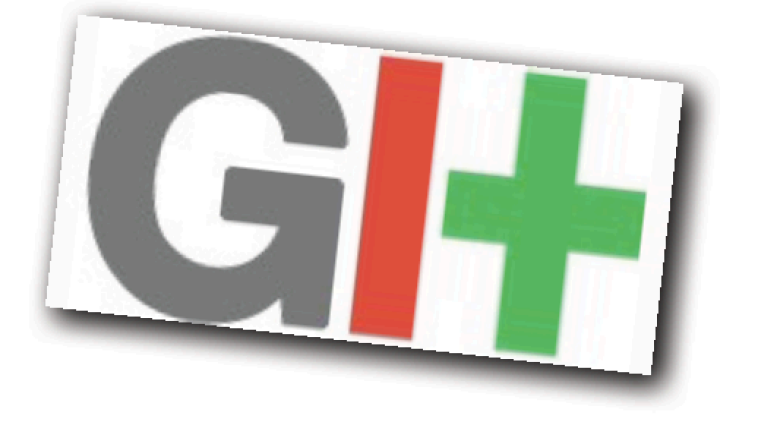

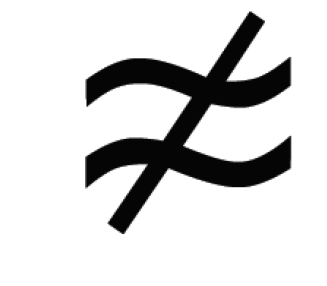

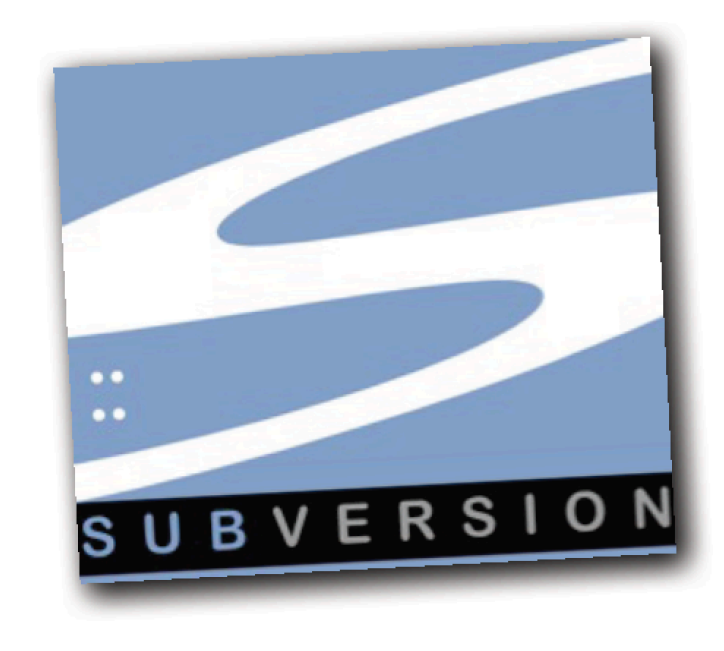

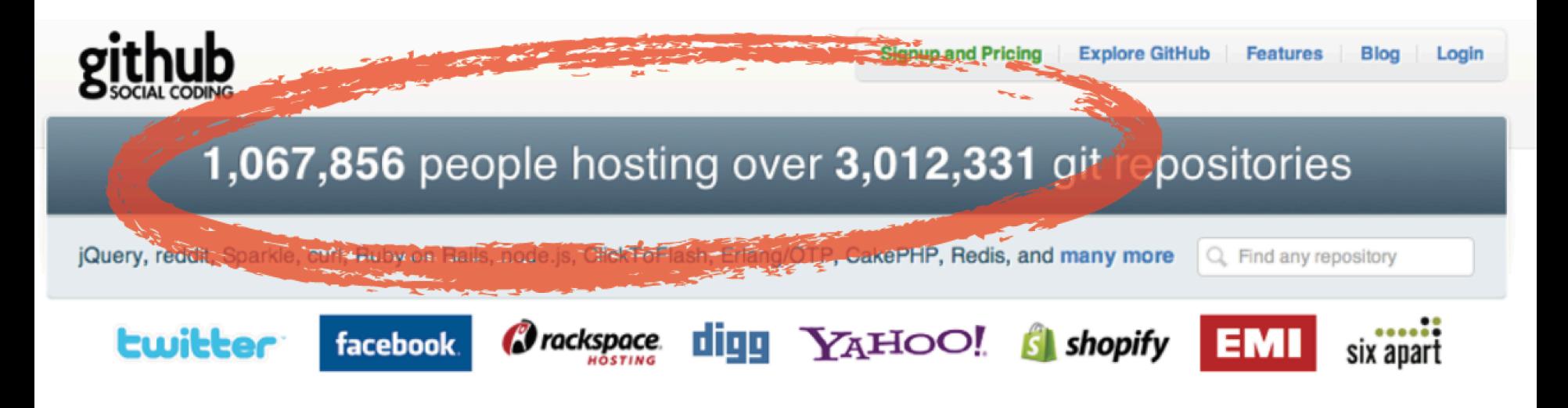

 $git$  /'git/

Git is an extremely fast, efficient, distributed version control system ideal for the collaborative development of software.

#### git-hub /'git.hab/

GitHub is the best way to collaborate with others. Fork, send pull requests and manage all your public and private git repositories.

#### **« Git » -noun**

# **an** unpleasant or contemptible **person**

#### **-Oxford English Dictionary**

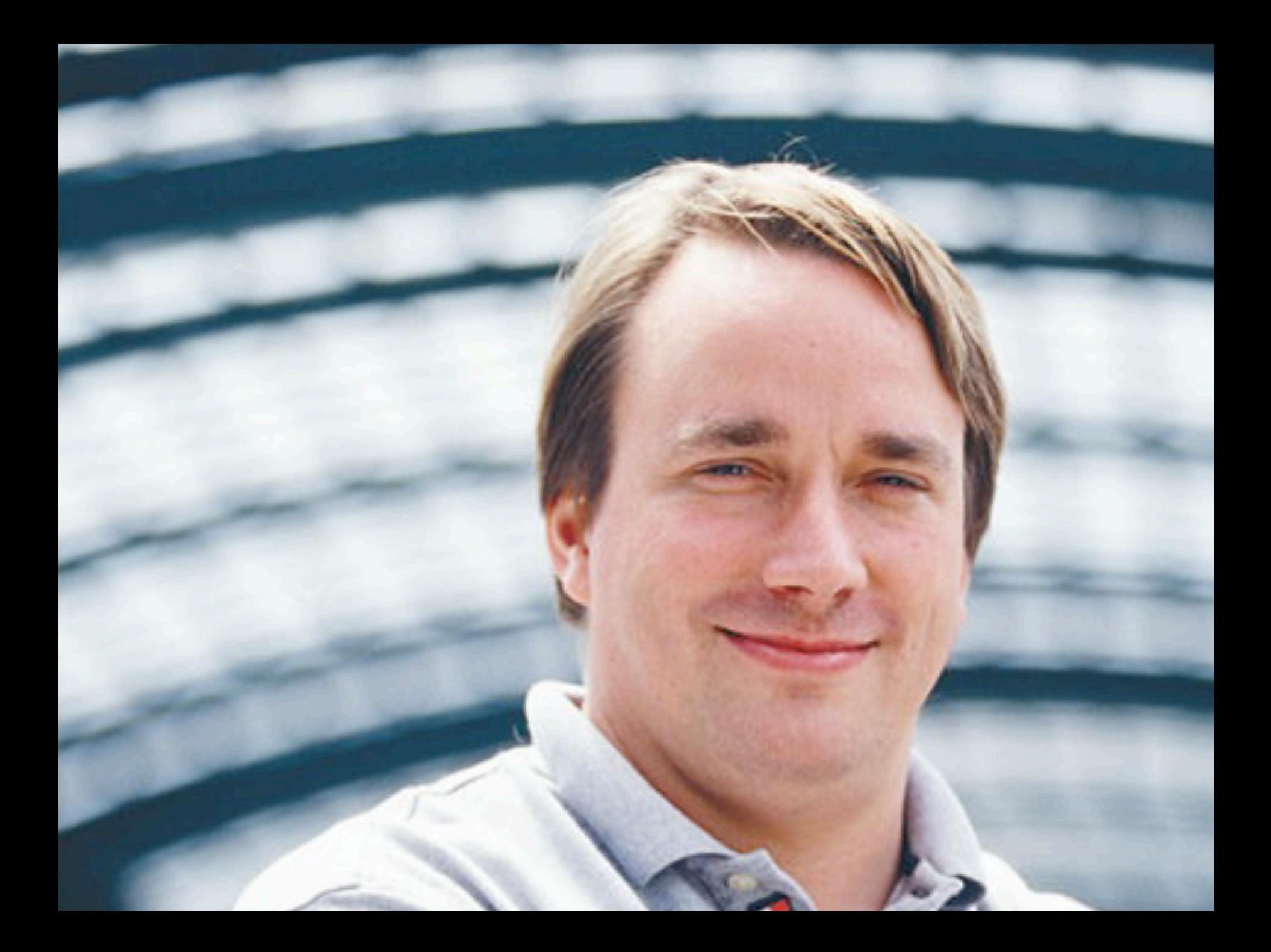

I'm an egotistical bastard, and

I name all my projects

after myself. First Linux,

now git."

-Linus Torvalds

### **Git**

- **n** version control system
	- designed to handle very large projects with speed and efficiency
	- **n** mainly for various open source projects, most notably the Linux kernel.

n http://git.or.cz/

### **Git Advantages**

- Resilience
	- $-$  No one repository has more data than any other
- Speed
	- $-$  Very fast operations compared to other VCS (I'm looking at you CVS and Subversion)
- Space
	- $-$  Compression can be done across repository not just per file
	- $-$  Minimizes local size as well as push/pull data transfers
- Simplicity
	- $-$  Object model is very simple
- Large userbase with robust tools

### **Some Commands**

- Getting a Repository
	- $-$  git init
	- $-$  git clone
- Commits
	- $-$  git add
	- $-$  git commit
- Get changes with
	- git fetch (fetches and merges)
	- $-$  git pull
- Propagate changes with  $-$  git push

# Git and SVN in depth

### Mainly based on the content of

### **http://people.irisa.fr/Anthony.Baire/git/**

### **(one of the best introduction of Git/SVN)**

Relationship with PDL (your project)

### **Impacts**

- My proposal: use existing system like github
	- CollaboraMve work
	- $-$  You will keep your work somewhere
	- You will be able to demonstrate your skills
- Not in this course
	- Code reviews
	- $-$  Continuous integration